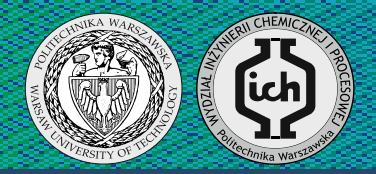

# Praca dyplomowa inżynierska

#### **Autor: Jakub Syczewski**

Nr albumu: 244568

Promotor: dr inż. Michał Huettner

Rok akademicki: 2014/2015

## **Dobór średnicy oraz odstępu między półkami kolumny rektyfikacyjnej półkowej**

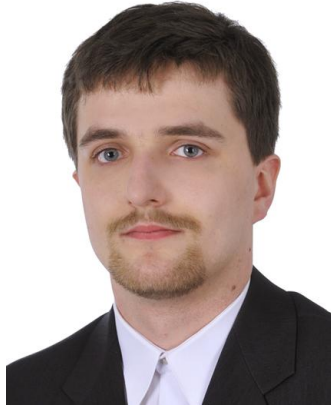

#### **Wprowadzenie**

Typowe zagadnienie projektowe rektyfikacji polega na wyznaczeniu, dla zdefiniowanego strumienia surówki i podanych wymagań odnośnie czystości produktów, podstawowych parametrów konstrukcyjnych i sterowań kolumny. Wśród nich najważniejszymi dla dalszych obliczeń techno-ekonomicznych, niezbędnych do obliczenia kosztu budowy i eksploatacji kolumny, są średnica wewnętrzna kolumny i odstęp między półkami, które powinny leżeć w pewnym optymalnym zakresie i należeć do odpowiednich typoszeregów.

#### **Cel i zakres pracy**

Celem pracy jest opracowanie algorytmu wyznaczania średnicy oraz odstępu między półkami kolumny, z zastosowaniem odpowiednich narzędzi: symulatora procesowego ChemCAD oraz własnego programu napisanego w języku skryptów pakietu Scilab. Pierwsze z wymienionych narzędzi wykorzystano do wyznaczenia liczby półek rzeczywistych, przepływów cieczy i pary wewnątrz kolumny oraz własności fizycznych tych strumieni. Wychodzący z tych danych program wyznacza dla danego wariantu prowadzenia procesu (powrót, liczba półek rzeczywistych w obu częściach kolumny) średnice każdej z części kolumny, odstępy między półkami oraz całkowitą wysokość obu części kolumny z uwzględnieniem wysokości kuba i przestrzeni nad najwyższą półką.

#### **Wyniki obliczeń**

,,,,,,,,,,,,,,,,,,,,,,,,,,,,,,

Zgodnie z opracowanym algorytmem dla obranego składu surówki (tab. 1) i zadanej czystości obliczono podstawowe parametry kolumny dla sześciu obranych powrotów. Na ich podstawie skrypt, dla zalecanych wartości odstępów między półkami i średnic, znajduje te mieszczące się w optymalnym zakresie i umieszcza je na wykresie (wykres 1). Odpowiednio dobrane warianty następnie przeliczono szukając ostatecznych wymiarów dla całej kolumny (tab. 2). Całe obliczenia skryptu Scilab przeprowadzono zarówno dla różnych jak i jednakowych odstępów między półkami i średnic kolumny, uzyskując tym samym wszelkie możliwe warianty wymiarów kolumny.

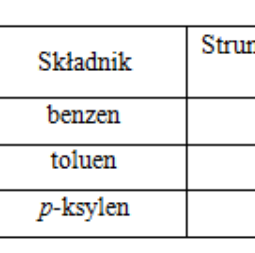

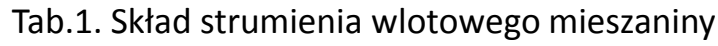

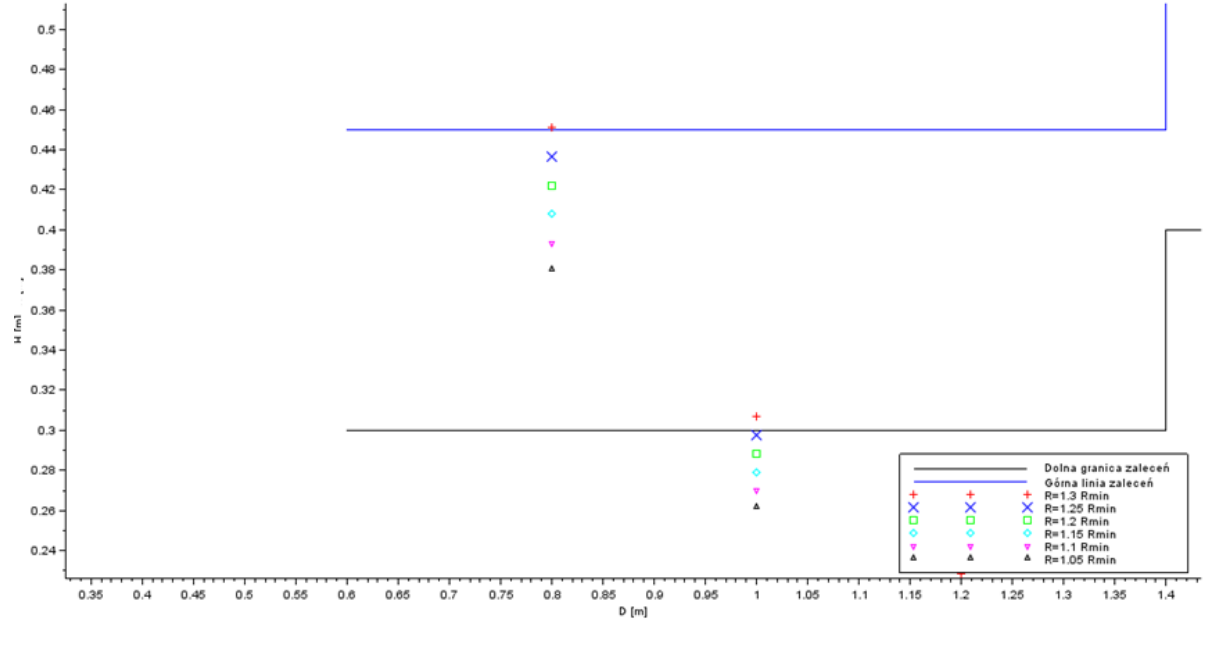

Wykres.1. Zbliżenie zależności H (D) w obszarze optymalnych rozwiązań

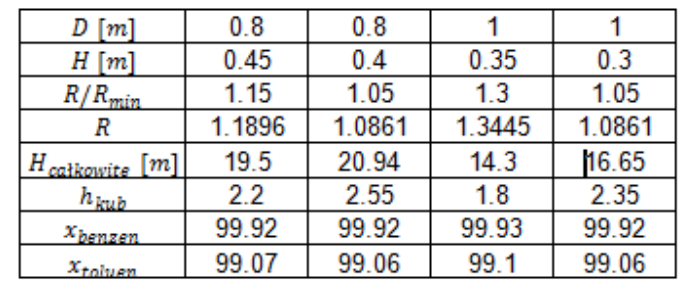

Tab.2. Wyniki dla jednego wymiaru na całej długości kolumny

#### **Wnioski**

-W pracy opisano metodykę wyznaczania za pomocą symulatora obliczeniowego ChemCAD liczby półek rzeczywistych, własności strumieni pary i cieczy wewnątrz kolumny dla zadanego strumienia surówki oraz wymogów odnośnie czystości destylatu i cieczy wyczerpanej, dla siatki wartości powrotu z zakresu uzasadnionego ekonomicznie.

**-**Opracowano program w języku pakietu skryptów Scilab dokonujący wstępnej selekcji wariantów uzyskanych za pomocą symulatora ChemCAD, zaś dla wyselekcjonowanych wariantów wyznaczający średnice wewnętrzne i odstępy między półkami w obydwu częściach kolumny oraz sumaryczne wysokości każdej z nich.

### POLITECHNIKA WARSZAWSKA Wydział Inżynierii Chemicznej i Procesowej

| nień masowy |
|-------------|
| [kg/h]      |
| 2500        |
| 1000        |
| 1500        |